# **CS270 Recitation 8 "LC-3 Programming Practice"**

#### **Goals**

Practice LC-3 programming and improve your understanding of the LC-3 machine.

### **The Recitation:**

Make a subdirectory called R8 for the recitation and download the following file:

## **TRAP CALL**

http://www.cs.colostate.edu/~cs270/.Fall13/recitations/R8/hello.asm http://www.cs.colostate.edu/~cs270/.Fall13/recitations/R8/hello.txt

This file uses a TRAP call and prints "HELLO WORLD" on the screen. Make a modification in this, such that it prints "HELLO CS270".

## **More on Multiplication & Subroutines**

Download the following file to the R8 folder which you created earlier. http://www.cs.colostate.edu/~cs270/.Fall13/recitations/R8/SIGN\_MUL.asm http://www.cs.colostate.edu/~cs270/.Fall13/recitations/R8/SIGN\_MUL.txt

In earlier recitations, we have seen the multiplication but limited to unsigned numbers. In this recitation, use this file to write an assembly program that takes two positive 16-bit 2's complement numbers as input and computes the product. The input numbers are stored in variables called **MULTIPLICAND & MULTIPLIER** and the output must be stored back into a variable called **RESULT**. To accomplish the task, you need to write and use a subroutine to multiply two positive 2's complement numbers. The specification for this subroutine is as follows:

#### **Subroutine:**

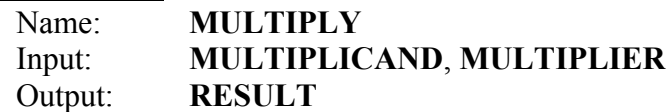

The subroutine **MULTIPLY** takes two 2's complement numbers and multiplies them using repeated addition. The multiplicand is stored in a variable called **MULTIPLICAND** and the multiplier is stored in a variable called **MULTIPLIER**. The result must be stored back into a variable called **RESULT**.

Use the lc3 simulator and **sign\_mul.txt** to test your program.